## **МИНИСТЕРСТВО ЗДРАВООХРАНЕНИЯ РЕСПУБЛИКИ БЕЛАРУСЬ**

УТВЕРЖДАЮ Первый заместитель Министра

\_\_\_\_\_\_\_\_\_\_\_\_\_\_\_ Д.Л. Пиневич

 $\frac{2017 \text{ r}}{2017 \text{ r}}$ .

Регистрационный № \_\_\_\_\_\_\_\_\_\_

# **МЕТОД ДИФФЕРЕНЦИАЛЬНОЙ ДИАГНОСТИКИ ПОСТМЕНОПАУЗАЛЬНОГО ОСТЕОПОРОЗА И ОСТЕОПЕНИИ У ЖЕНЩИН С ИСПОЛЬЗОВАНИЕМ ДВУХЭНЕРГЕТИЧЕСКОЙ КОМПЬЮТЕРНОЙ ТОМОГРАФИИ**

инструкция по применению

### **Учреждение-разработчик**:

УО «Белорусская медицинская академия последипломного образования»

ГУ «Республиканский научно-практический центр радиационной медицины и экологии человека»

**Авторы**: Филюстин А.Е., д.м.н, академик А.Н. Михайлов, д.м.н., доцент А.В.Рожко, Савастеева И.Г.

Гомель, 2017

В настоящей инструкции по применению изложен метод дифференциальной диагностики постменопаузального остеопороза и остеопении у женщин с использованием двухэнергетической компьютерной томографии, который может быть использован в комплексе медицинских услуг, направленных раннюю диагностику постменопаузального остеопороза и остеопении.

Инструкция предназначена для использования в практике врачей эндокринологов, врачей рентгенологов, врачей терапевтов организаций здравоохранения, оказывающих медицинскую помощь пациентам с нарушениями минерализации костной ткани.

#### **Показания к применению:**

возраст женщин 65 лет и старше;

возраст женщин до 65 лет в постменопаузе с факторами риска переломов.

**Противопоказания для применения:** противопоказаний нет.

**Перечень необходимого оборудования, изделий медицинского назначения, расходных материалов и т.д.:** двухэнергетической компьютерный томограф, рабочая станция.

#### **ОПИСАНИЕ ТЕХНОЛОГИИ ИСПОЛЬЗОВАНИЯ МЕТОДА**

1 этап. Пациентке выполняют двухэнергетическую компьютерную томографию (ДЭКТ) 5-ти позвонков поясничного отдела позвоночника. Работу с изображением и количественную оценку содержания кальция и жира в телах позвонков проводят с использованием приложения для обработки изображений, полученных методом ДЭКТ.

При сканировании определяют следующие показатели:

- КТ-плотность тела позвонков  $(L_1-L_5)$ , HU;

- содержание кальция в теле позвонков ( $\rm L_1\text{-}L_5$ ), мг/см $^3;$ 

- содержание жира в теле позвонков ( $L_1$ - $L_5$ ), мг/см<sup>3</sup>.

Рассчитывают среднее арифметическое значение для данных показателей у пациента по формуле:

 $m_{\text{numerical}} = (KT \text{-} \text{min} \text{or} \text{max}$   $\text{max}$  позвонкаL<sub>1</sub>+КТ-плотность тела позвонка $KT-L_2$  + плотность тела позвонка  $KT-L_3$  + плотность тела позвонка $KT-L_4 + KT$ -плотность тела позвонка $L_5$ /5

 $m_{Ca}$  = (содержание кальция в теле позвонка $L_1$ + содержание кальция в теле позвонка $L_2$  + содержание кальция в теле позвонка $L_3$  + содержание кальция в теле позвонка $L_4$  + содержание кальция в теле позвонка $L_5$ )/5

 $m_{\kappa \nu n}$  = (содержание жира в теле позвонка $L_1$ + содержание жира в теле позвонка $L_2$  + содержание жира в теле позвонка $L_3$  + содержание жира в теле позвонка $L_4$  + содержание жира в теле позвонка $L_5$ /5

2 этап. Проводится бальная оценка средних значений согласно таблице 1.

Таблица 1 – Средние значения показателя по поясничным позвонкам (данные ДКТ)

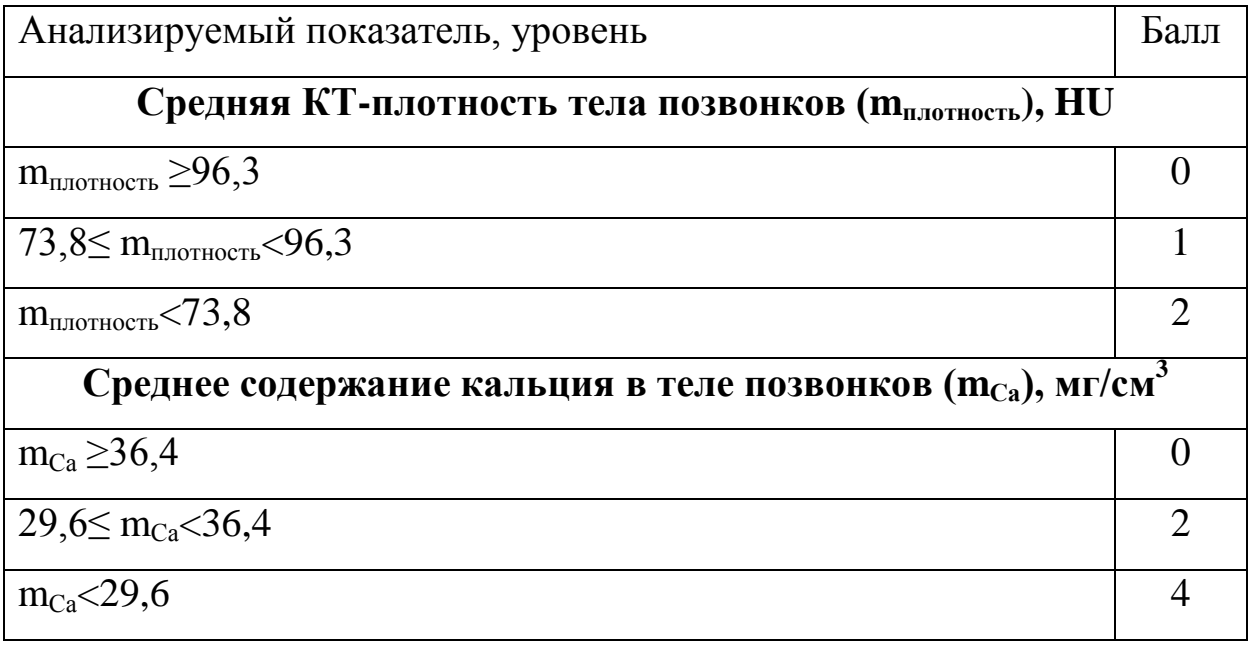

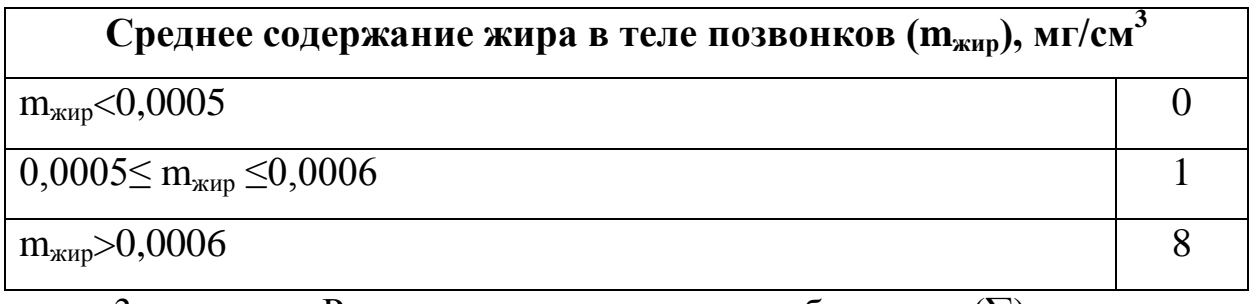

3 этап. Рассчитывается сумма баллов (∑) для трех показателей: $\sum = m_{\text{non-nocr}}$ , балл + $m_{\text{Ca}}$ , балл +  $m_{\text{Kup}}$ , балл

Если ∑≥8 баллов, диагностируется остеопороз, если 4≤∑<8 – остеопения, если ∑<4 – нормальная минерализация костной ткани (таблица 2).

Таблица 2 – Бальная оценка суммы для дифференциальной диагностики

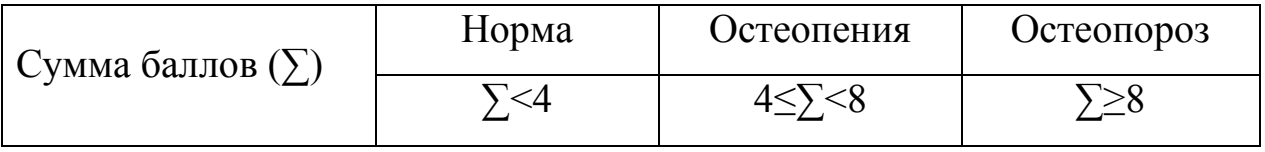

**Перечень возможных ошибок и осложнений:** отсутствуют.